# **ConsoleX Crack License Keygen Download [Updated] 2022**

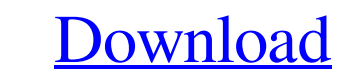

[Download](http://evacdir.com/argonaunts.ZG93bmxvYWR8cmIyTTNVek5ueDhNVFkxTkRVeU1qRXhNSHg4TWpVM05IeDhLRTBwSUhKbFlXUXRZbXh2WnlCYlJtRnpkQ0JIUlU1ZA.melatonin/minutevacation/mygooddeed/dalton/Q29uc29sZVgQ29)

**ConsoleX Crack License Key Full Latest**

## **ConsoleX (Final 2022)**

The KEYMACRO enables the user to enter single or multiple keywords (URLs, hostnames, IPs, etc.) to launch system actions or perform system-wide configuration changes. The keywords can be saved and re-used in future session for later execution or you can delete it from the queue as well. Plugins Description: The plugins come with ConsoleX Crack Mac and are provided as separate files to be loaded. The plugins contain functionality which is not plugins can be used without loading the plugins into a session. These are called Unlocked plugins. All plugins loaded in a session are Locked, Locked plugins can only be used with a session. They are not loading them. Defa keymap. You can also define your own keymaps. - Main Menu: The main menu is the default keymap which opens on start. It is also used to activate the lockscreen. --> Exit: The key used to pause the application. --> Play: Th current playing position. --> Fast Forward: The key used to fast forward the current playing position. --> Exit: The key used to exit from the application. --> Toggle Captions: The key used to move to the next track. --> P

### **ConsoleX Crack Free**

### **What's New in the ConsoleX?**

ConsoleX is an onscreen console for the Linux operating system, it is a direct clone of DOS's old TN3270 terminal which is a popular terminal used by technicians to access computers on the internet. The console allows you The best way to use the console is to know how to type, and use your keyboard. Features: ConsoleX is designed to be a versatile console that will allow the user to carry out many tasks. The primary goal of this project was that the user can use the internet on any computer. This is very important if the computer does not have a built in modem/router/firewall/internet access. Now your computer is just a front-end terminal for the consoleX to and also edit the settings for programs on the computer. ConsoleX is not just a terminal, it is more of a panel which runs programs for you. For example, you can easily connect to the internet, control the LAN, and more. Y console, you will be asked to name your computer. When you click the name, you will go to the configuration panel. You can choose the type of computer you are running ConsoleX on, the type of operating system, and if you w want to get on the internet through another computer, then you can use a proxy server. When you connect to the internet through a proxy server, you will connect to the internet as if you were a computer and the internet. F

## **System Requirements:**

Minimum: OS: Win 7 Processor: Intel Pentium D Dual Core 2.5GHz Memory: 2GB RAM Graphics: GeForce 8600 GT or ATI Radeon HD 2900 Series DirectX: Version 9.0 Network: Broadband Internet connection (Adobe Flash Player 10.1 or

Related links:

<https://vinculaholdings.com/customize-open-save-dialogs-crack-lifetime-activation-code-latest-2022/> <https://tagnigeria.com/wp-content/uploads/2022/06/ismahal-1.pdf> [https://justproms.com/upload/files/2022/06/5nKjvSqyFsaNWOf8mROb\\_06\\_621c57f0140450531a2ca9aab18a97e9\\_file.pdf](https://justproms.com/upload/files/2022/06/5nKjvSqyFsaNWOf8mROb_06_621c57f0140450531a2ca9aab18a97e9_file.pdf) <https://loquatics.com/wp-content/uploads/2022/06/lanimak.pdf> <https://cyclades.in/wp-content/uploads/2022/06/FlowTile.pdf> <https://shumsk.info/advert/tvt-virtual-audio-device-free-download-4/> <http://buyzionpark.com/?p=2958> [https://scrolllinkupload.s3.amazonaws.com/upload/files/2022/06/jxlaPYOFfrbslD5tNwtI\\_06\\_621c57f0140450531a2ca9aab18a97e9\\_file.pdf](https://scrolllinkupload.s3.amazonaws.com/upload/files/2022/06/jxlaPYOFfrbslD5tNwtI_06_621c57f0140450531a2ca9aab18a97e9_file.pdf) <http://villa-mette.com/?p=6938> <https://juliewedding.com/clicksandwhistles-11-100-crack-activation/>